## 「マルチメディアコンピューティング入門」 学習達成度確認表(成績評価基準)

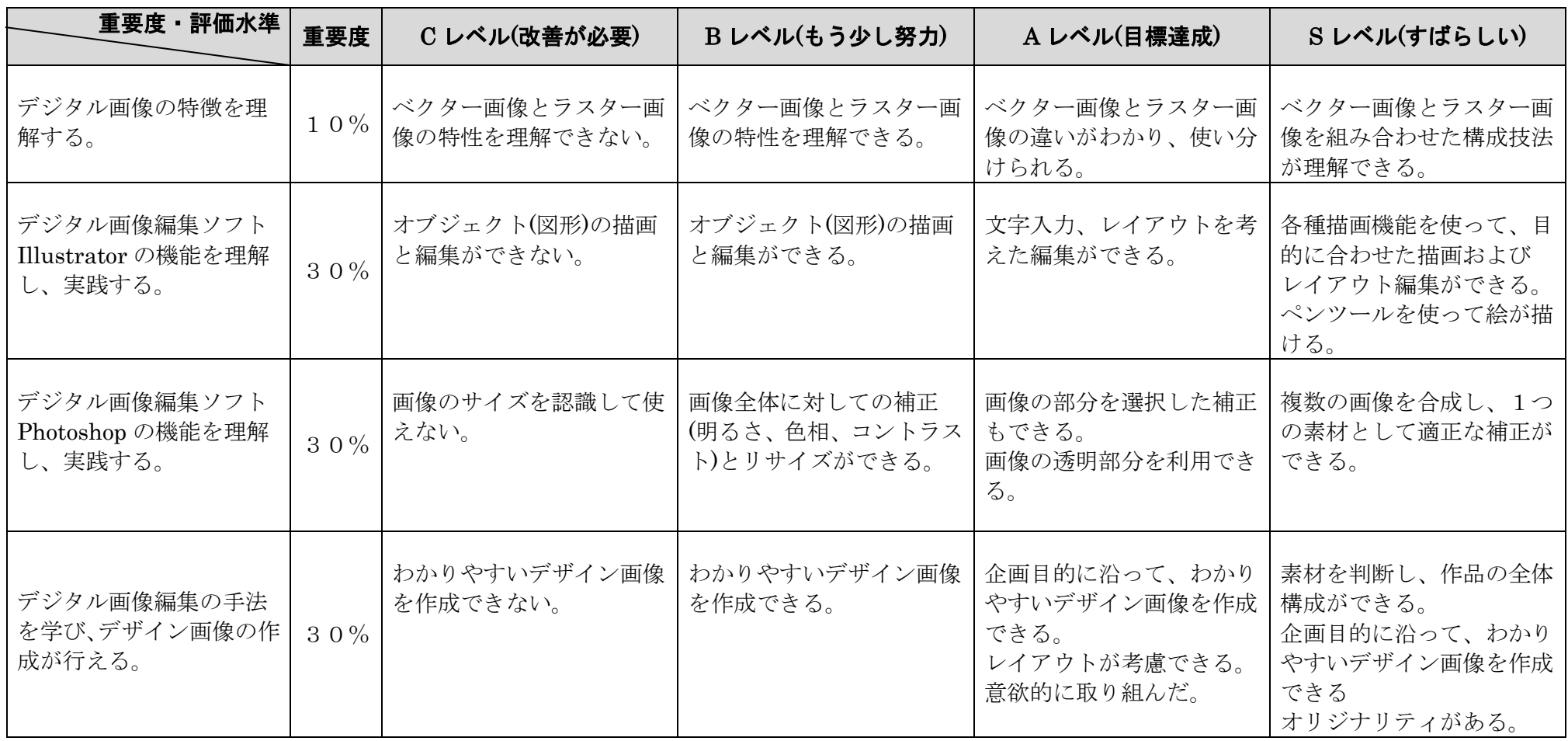